# **RANCANG BANGUN APLIKASI REKOMENDASI NEGARA TUJUAN EKSPOR KOMODITAS UNGGULAN INDONESIA BERBASIS WEB DENGAN METODE TOPSIS**

**Fahrur Riska Ulinnuha, Abdi Pandu Kusuma, Wahyu Dwi Puspitasari** Program Studi Teknik Informatika S1, Fakultas Teknologi Informasi Universitas Islam Balitar, Jl. Majapahit No. 2-4, Sananwetan, Kota Blitar, Jawa Timur, Indonesia *ulinnuha.fahrur@gmail.com*

### **ABSTRAK**

Ekspor merupakan salah satu kegiatan perdagangan internasional yang dilakukan oleh Indonesia, komoditas ekspor unggulan Indonesia menurut data Kemendag adalah dari sektor perkebunan kopi, kakao, dan karet. Penelitian ini bertujuan untuk merancang sekaligus membangun aplikasi yang memeprmudah para pelaku ekspor untuk menentukan tujuan negara pemasaran produk yang akan diekspor, terutama kopi, kakao, dan karet dengan menerapkan metode Technique of Order Preference by Similarity (TOPSIS). Sumber data penelitian ini dikumpulkan berdasarkan dokumen sampel ekspor dari tahun 2018 – 2021 yang dihasilkan oleh Badan Pusat Statistik (BPS). Dalam penelitian menggunakan tiga kriteria dalam perhitungan TOPSIS yaitu nilai FOB, berat (volume), keaktifan, serta pertumbuhan impor negara tujuan dari Indonesia. Hasil dari penelitian ini nantinya akan digunakan oleh para eksportir (user) dengan melihat data yang telah dihitung dan diurutkan Hasil dari pengujian aplikasi mendapatkan hasil 95,833% untuk *black box*, 83,6% untuk validasi ahli, serta 83,17% pada pengguna. Sehingga aplikasi dapat dikategorikan "Sangat Layak".

#### *Kata kunci: Ekspor, Kopi, Kakao, Karet, TOPSIS.*

#### **1. PENDAHULUAN**

Ekspor merupakan salah satu kegiatan perdaganagn internasional yang dilakukan Indonesia, Ekspor dibagi menjadi dua yaitu salah satunya non migas yang terdiri dari sekor pertanian, perkebunan, kehutanan, jasa, dan industry kerajinan [1].

Ekspor Indonesia berhasil pecahkan rekor tertinggi dalam sejarah pada tahun 2021 dengan nilai 231,54 miliar USD. Berdasarkan pencapaian tersebut semakin banyak para pengusaha lokal dan pemuda ingin menjadikan ekspor sebagai bisnis terutama di Blitar, diperkirakan pada tahun 2022 dan seterusnya merupakan era kejayaan ekspor di Indonesia [2].

Penelitian ini dibuat untuk mempermudah para eksportir baru dalam menentukan tujuan negara pengimpor dari berbagai komoditas. Banyaknya eksportir baru dan kurangnya informasi mengenai data dari negara tujuan beserta importirnya menjadi permasalahan yang dirasakan para eksportir karena data dan informasi yang disajikan Kementerian Perdagangan (Kemendag) sangat sulit untuk diakses dan dipahami.

Meggunakan metode *Techique for Order Preference by Similarity to Ideal Solution* (TOPSIS) dapat membantu para pelaku ekspor untuk menentukan prioritas di negara mana produknya akan ditawarkan. Metode TOPSIS digunakan karena konsepnya yang sederhana, mudah dipahami, komputasinya efisien, dan memiliki kemampuan untuk mengukur kriteria-kriteria dari alternatifalternatif keputusan dalam bentuk matematis yang sederhana.

Penelitian ini memiliki tujuan tentang bagimana cara merancancang dan membangun sebuah website Rekomendasi Tujuan Ekspor beserta pengujiannya

# **2. TINJAUAN PUSTAKA 2.1. Ekspor**

Menurut [3], Ekspor adalah mengeluarkan barang dari peredaran dalam masyarakat dan mengirimkan ke luar negeri sesuai ketentuan pemerintah dan mengharapkan pembayaran dalam valuta asing. Ekspor adalah pengiriman barang ke luar daerah Pabean Indonesia. Ekspor adalah perdagangan dengan cara mengeluarkan barang dari dalam ke luar wilayah pabean Indonesia dengan memenuhi ketentuan yang berlaku [4]. Ekspor menurut Undang-Undang Kepabeanan adalah kegiatan mengeluarkan barang dari daerah pabean.

Dari beberapa pengertian tentang ekspor diatas, penulis dapat menyimpulkan bahwa ekspor adalah kegiatan pengiriman barang keluar dari daerah pabean Indonesia memasuki daerah pabean negara lain dengan aturan-aturan tertentu mengenai barang dan sistem pengangkutannya. Adapun pengertian eksportir adalah orang atau pengusaha yang mendapatkan izin untuk menjual atau mengirim hasil produksinya kepada peembeli di luar negeri [5].

Dalam penentuan prioritasnya peneliti menggunakan data ekspor dari Kemendag pada tahun 2018-2021 yang akan dirata-rata dan dihitung dengan melakukan perangkingan berdasarkan kriteria kuantitas, transaksi, serta keaktifan negara pengimpor dimana dalam setiap kriteria tersebut terdapat bobot masing-masing sebagai penentunya.

## **2.2. Teqnique for Order Preference by Similarity to Ideal Solution (TOPSIS)**

TOPSIS didasarkan pada konsep dimana alternatif terpilih yang terbaik tidak hanya memiliki jarak terpendek dari solusi ideal positif, namun juga memiliki jarak terpanjang dari solusi ideal negatif. Adapun langkah-langkah penyelesaian masalah dengan TOPSIS yakni membuat matriks keputusan yang ternormalisasi, membuat matriks keputusan yang ternormalisasi terbobot, menentukan matriks solusi ideal positif dan matriks solusi ideal negatif, menentukan jarak antara nilai setiap alternatif dengan matriks solusi ideal positif dan matriks solusi ideal negatif, menentukan nilai preferensi untuk setiap alternatif. TOPSIS membutuhkan rating kinerja setiap alternatif pada setiap kriteria yang ternormalisasi [6].

Secara umum pengambilan keputusan dengan metode TOPSIS didasarkan pada langkah langkah berikut [7]:

a. Normalisasi nilai atribut untuk membentuk matriks ternormalisasi (R) dapat menggunakan persamaan.

$$
r_{ij} = \frac{x_{ij}}{\sqrt{\sum_{i=1}^{m} x_{ij}^2}}
$$
 (1)

- b. Membuat matriks keputusan yang ternormalisasi terbobot (*y*). Perkalian antara bobot dengan nilai setiap atribut dihitung menggunakan persamaan.  $y_{ij} = w_i r_{ij}$  (2)
- c. Menentukan matriks solusi ideal positif (A<sup>+</sup>) dan matriks solusi ideal negatif (A<sup>-</sup>) dapat menggunakan persamaan.

$$
A^{+} = (y_{1}^{+}), (y_{2}^{+}), (y_{3}^{+}), (y_{4}^{+}), (y_{n}^{+})
$$
 (3)

$$
A^{-} = (y_1^{-}), (y_2^{-}), (y_3^{-}), (y_4^{-}), (y_n^{-})
$$
 (4)

- d. Menentukan jarak antara nilai setiap alternatif dengan matriks solusi ideal positif dan matriks solusi ideal negatif.
	- 1. Jarak antara alternatif dengan solusi ideal positif dapat menggunakan persamaan.

$$
D_i^+ = \sqrt{\Sigma_{j-1}^n (y_{ij} - y_j^+)^2}
$$
 (5)

2. Jarak antara alternatif dengan solusi ideal negatif dapat menggunakan persamaan.

$$
D_i^- = \sqrt{\Sigma_{j-1}^n (y_{ij} - y_j^-)^2}
$$
 (6)

e. Menentukan nilai preferensi untuk setiap alternatif. Nilai preferensi merupakan kedekatan suatu alternatif terhadap solusi ideal. Nilai preferensi untuk setiap alternatif (Vi) dapat menggunakan persamaan. −

$$
V_t = \frac{D_t^-}{D_t^- + D_t^+} \tag{7}
$$

# **3. METODE PENELITIAN**

### **3.1. Jenis Penelitian**

Jenis penelitian yang digunakan dalam penelitian ini adalah metode *Research and Development* (R&D). Jenis penelitian dan pengembangan atau dalam bahasa Inggrisnya *Research and Development* adalah metode penelitian yang digunakan untuk menghasilkan produk tertentu, dan menguji keefektifan produk tersebut. *Research and Development* (R&D) adalah metode penelitian yang digunakan untuk menghasilkan produk tertentu, dan menguji keefektifan produk tersebut [8].

Berdasarkan definisi di atas dapat dijelaskan bahwa metode R&D adalah metode penelitian yang digunakan untuk menghasilkan produk tertentu dan untuk menyempurnakan suatu produk yang sesuai dengan acuan dan kriteria dari produk yang dibuat sehingga menghasilkan produk yang baru melalui berbagai tahapan dan validasi atau pengujian. Peneliti melakukan penelitian terlebih dahulu untuk mengumpulkan sejumlah data yang dibutuhkan selanjutnya dilakukan pengembangan sistem dan melakukan pengujian dan evaluasi terhadap sistem yang dibuat.

### **3.2. Jenis Data**

Adapun jenis data yang digunakan untuk menyelesaikan pengumpulan data penelitian ini adalah menggunakan metode kuantitatif yang memperhatikan, mengumpulkan, dan anlisis data dalam bentuk numerik.

Observasi berlokasi di Lintas Masa Kopi yang merupakan titik pertemuan rutinitas Komunitas Bisa Ekspor Blitar. Dalam observasi ini didapatkan hasil yang sering dikeluhkan para pelaku ekspor, salah satunya mengenai susahnya dalam menentukan negara tujuan pemasaran komoditasnya.

Wawancara dilakukan secara langsung dalam bentuk tanya jawab kepada pelaku yang mempunyai usaha dalam bidang ekspor untuk memperoleh data yang diperlukan, seperti mengetahui bobot kriteria.

Teknik pengumpulan data ini dilakukan dengan mengumpulkan data melalui internet, buku, majalah, *e-book*, jurnal dan literatur yang masih berkaitan dengan pembahasan penyelesaian penelitian yang dikerjakan dan untuk mengetahui proses dan tahap dalam penyelesaian penelitian.

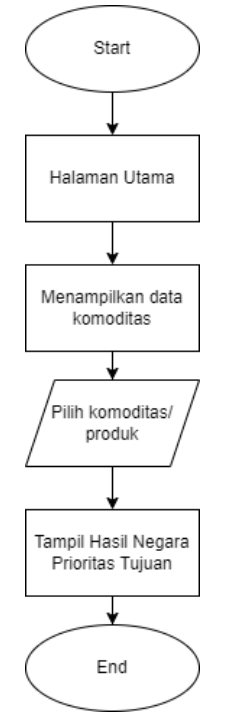

Gambar 1. *Flowchart* halaman *user*

### **3.3. Desain Sistem**

Desain sistem dibuat untuk membuat perancangan sementara atau *prototype* yang berfokus pada desain penyajian *flowchart system* aplikasi.

Berdasarkan hasil analisa perancangan sistem penentu negara tujuan ekspor untuk mempermudah informasi mengenai priotitas negara, maka diperlukannya *flowchart system.* Dalam perancangan aplikasi terdapat dua halaman, yaitu untuk user dan admin*.* Berikut *flowchart* perancangan sistem,

Dapat dilihat pada gambar 1, saat masuk ke halaman utama *user* akan bisa mengakses langsung web dengan memilih pilihan komoditas yang ditawarkan. Setelah menentukan komoditas, user akan langsung mendapatkan data negara prioritas tujuan ekspor sesuai komoditasnya. User juga mencari atau mendapatkan data rekomendasi dari calon importir.

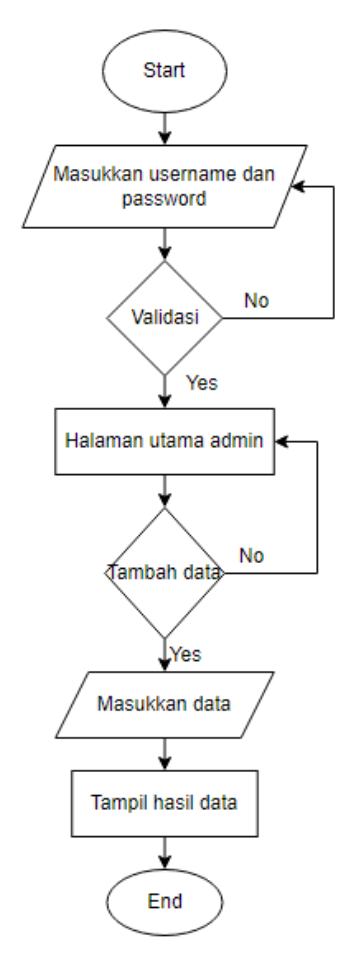

Gambar 2. *Flowchart* halaman *admin*

Admin harus memasukkan *username* dan *password* terlebih dahulu, jika berhasil maka akan langsung diarahkan pada halaman utama, sedangkan jika gagal maka tidak bisa masuk ke halaman utama dan harus memasukan *ussername* dan *password* lagi. Pada halaman utama admin melakukan penambahan, penghapusan, dan mengedit data. Perhitungan data negara prioritas negara tujuan ekspor menggunakan

metode TOPSIS, dimana data yang telah di hitung akan tampil pada halaman *user*.

## **3.4. Pengujian Aplikasi**

Setelah sistem menjadi suatu aplikasi, maka sistem akan dilakukan pengujian. Pengujian dilakukan dengan tiga tahap, yaitu *black box*, validasi ahli, dan uji pengguna. Pengujian Black Box ini di gunakan untuk mengetahui apakah perangkat lunak berfungsi dengan benar. Pengujian Black Box merupakan metode perancangan data uji yang didasarkan pada spesifikasi perangkat lunak. Data uji di bangkitkan, dieksekusi pada perangkat lunak dan kemudian keluaran dari perangkat lunak di cek apakah sudah sesuai dengan yang di harapkan.

Pengujian ahli ini dilakukan untuk menilai kesiapan aplikasi dan menguji kecacatan yang ada dalam sistem aplikasi. Pengujian ini dilakukan oleh dua validator, yang dibagi menjadi satu validator akademisi dan satu lagi merupakan validator media yang memiliki keahlian dalam bidan website atau IT. Pengujian pengguna akan dilakukan kepada orang awan atau yang tidak mengerti sama sekali tentang pembuatan aplikasi.

Setelah dilakukannya pengujian dengan mencari responden, maka hasil selanjutnya adalah dengan menghitung kelayakan aplikasi sebagi berikut.

Tabel 1. Presentase kelayakan aplikasi [9]

| Pilihan Jawaban | <b>Skor</b>        |
|-----------------|--------------------|
| 81%-100%        | Sangat Layak       |
| 61%-80%         | Layak              |
| 41%-60%         | Cukup Layak        |
| 21%-40%         | <b>Tidak Layak</b> |
| $0\% - 20\%$    | Sangat Tidak Layak |

# **4. HASIL DAN PEMBAHASAN**

# **4.1. Halaman utama** *user*

Halaman ini merupakan halaman *index* utama ketika memasuki aplikasi ketika diakses oleh pengguna (*user*). Dalam halaman ini data yang dapat diperoleh *user* hanya informasi mengenai rekomendasi target pemasaran ekspor beserta hasil perhitungan topis dan informasi mengenai data-data para importir (*buyer*) luar negeri.

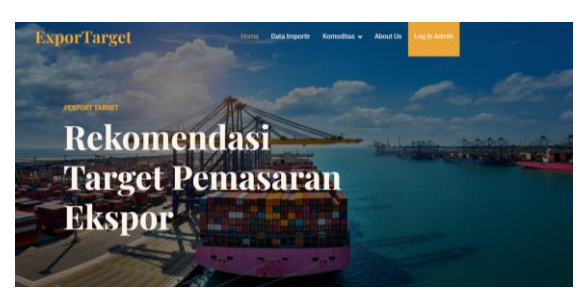

Gambar 4. Hasil halaman *user*

#### **4.2. Halaman** *admin*

Halaman ini adalah halaman yang bisa dimasuki oleh petugas atau admin yang memiliki hak akses *username* dan *password* dalam aplikasi. Dalam

halaman ini terdapat semua data yang ingin diproses dan ditambahkan untuk memberikan informasi kepada *user*.

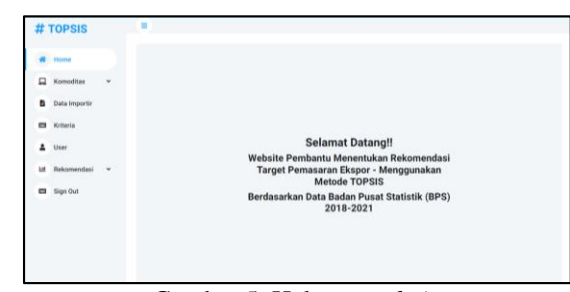

Gambar 5. Halaman *admin*

### **4.3. Halaman rekomendasi**

Halaman ini menampilkan daftar hasil rekomendasi negara tujuan ekspor yang telah dilakukan perhitungan, sehingga didapatkan nilai preferensi yang telah diurutkan.

| <b>ExporTarget</b>                                                                                                    |                 | Home            | Data Importir | Komoditas v | <b>About Us</b>         | Log in Admin |          |
|----------------------------------------------------------------------------------------------------|-----------------|-----------------|---------------|-------------|-------------------------|--------------|----------|
| Inggris                                                                                                    | 15,021,914      | 32,022,908      |               |             | $\overline{\mathbf{3}}$ |              | $-35.35$ |
| Rekomendasi Negara Tujuan Ekspor                                                                                                    |                 |                 |               |             |                         |              |          |
| Ranking                                                                                                    | Nama Alternatif |                 |               | Nilai       |                         |              |          |
| ×                                                                                                    |                 | Amerika Serikat |               |             |                         |              |          |
| $\overline{2}$                                                                                                    |                 | Italia          |               |             | 0.6786                  |              |          |
| 3                                                                                                    |                 | Jerman          |               |             |                         |              | 0.6205   |
| $\overline{a}$                                                                                                    |                 | Inporis         |               |             | 0.4795                  |              |          |
| 5                                                                                                    |                 | Singapura       |               |             | 0.3248                  |              |          |
| 6                                                                                                    |                 | Rusia           |               |             |                         | 0.1745       |          |
| Jadi setelah dilakukan perhitungan serta perankingan, didaptakan hasil Rekomendasi Negara Tujuan Ekspor yaitu Negara Amerika Serikat dengan hasil nilai perhitungan 1 |                 |                 |               |             |                         |              |          |
|                                                                                                    |                 |                 |               |             |                         |              |          |

Gambar 6. Halaman rekomendasi

#### **4.4. Pengujiian** *Black Box*

Tahap pengujian pertama yang dilakukan oleh peneliti adalah pengujian *black box.* Berikut fitur aplikasi yang akan diuji menggunakan pengujian kotak hitam (*black box*).

| No. | Uji Fitur     | Pengujian       | Hasil  |
|-----|---------------|-----------------|--------|
|     | Login         | Isi form log in | Sesuai |
|     |               | Tambah user     | Sesuai |
| 2   | User          | Edit user       | Sesuai |
|     |               | Hapus user      | Sesuai |
|     |               | Tambah kriteria | Sesuai |
| 3   | Kriteria      | Edit kriteria   | Sesuai |
|     |               | Hapus kriteria  | Sesuai |
|     |               | Tambah data     | Sesuai |
| 6   | Komoditas     | Edit data       | Sesuai |
|     |               | Hapus data      | Sesuai |
|     |               | Tambah importir | Sesuai |
| 7   | Data Importir | Edit importir   | Sesuai |
|     |               | Hapus importir  | Sesuai |

Tabel 1. Hasil pengujian *Black Box*

# **4.5. Pengujian Ahli**

Pengujian tahap selanjutnya adalah pengujian dari ahli yang sudah berpengalaman dalam bidang IT terutama dalam bidang pemrograman website. Pengujian dilakukan oleh orang yang berprofesi sebagai *web developer* dan dosen Teknik Informatika Universitas Islam Balitar (Unisba) Blitar. Berikut hasil untuk data pengisian kuesioner dari penguji aplikasi "Rancang Bangun Aplikasi Rekomendasi Tujuan Negara Ekspor Berbasis Web Dengan Metode Topsis".

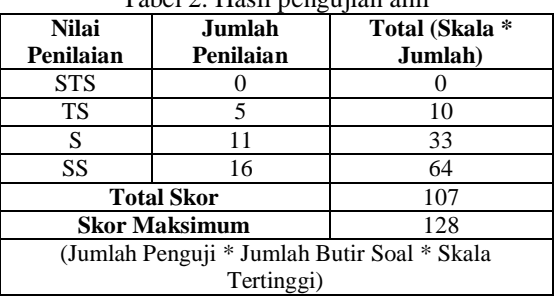

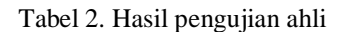

Hasil dari perhitungan didapatkan dua respoonden dan akan dihitung untuk mendapatkan presentase kelayakan aplikasi. Berikut perhitungan rumus kelayakan untuk aplikasi "Rancang Bangun Aplikasi Rekomendasi Tujuan Negara Ekspor Berbasis Web Dengan Metode Topsis".

$$
Result = \frac{107}{128} \times 100\% = 83,6\% \tag{8}
$$

## **4.6. Pengujian Pengguna**

Pengujian pengguna dilakukan secara langsung kepada pengguna yaitu kepada para calon eksportir maupun eksportir dengan mengguanakan kuesioner. Pengambilan sampel dilakukan dengan menggunakan Teknik penentuan kategori untuk layak atau tidak layaknya aplikasi menggunakan skala *likert*. Berikut hasil untuk data dari pengisian kuesioner aplikasi "Rancang Bangun Aplikasi Rekomendasi Tujuan Negara Ekspor Berbasis Web Dengan Metode Topsis".

| <b>Nilai</b><br>Penilaian                     | Jumlah<br>Penilaian  | Total (Skala * Jumlah) |  |  |
|-----------------------------------------------|----------------------|------------------------|--|--|
| <b>STS</b>                                    |                      |                        |  |  |
| TS                                            | 20                   | 40                     |  |  |
| S                                             | 60                   | 180                    |  |  |
| SS                                            | 72                   | 288                    |  |  |
| <b>Total Skor</b>                             |                      | 509                    |  |  |
|                                               | <b>Skor Maksimum</b> | 612                    |  |  |
| (Jumlah Responden * Jumlah Butir Soal * Skala |                      |                        |  |  |
| Tertinggi)                                    |                      |                        |  |  |

Tabel 3. Hasil perhitungan pengujuan pengguna

Hasil dari perhitungan didapatkan dua respoonden dan akan dihitung untuk mendapatkan presentase kelayakan aplikasi. Berikut perhitungan rumus kelayakan untuk aplikasi "Rancang Bangun Aplikasi Rekomendasi Tujuan Negara Ekspor Berbasis Web Dengan Metode Topsis".

$$
Result = \frac{509}{612} \times 100\% = 83,17\% \tag{9}
$$

Berdasarkan penelitian yang berjudul Rancang Bangun Aplikasi Rekomendasi Tujuan Negara Ekspor Komoditas Unggulan Indonesia Berbasis Web Dengan Metode Topsus, maka peneliti mengambil kesimpulan kesimpulan telah dihasilkannya aplikasi untuk menentukan rekomendasi target pemasaran ekspor menggunakan metode topsis. Aplikasi yang dirancang dan dibangun berisi informasi mengenai data sample ekspor komoditas kopi, kakao, dan karet dari Badan Pusat Statistik yang telah dihitung menggunakan metode topsis dan telah dilakukan perangkingan. Data yang telah diproses oleh admin dapat dijadikan rekomendasi oleh pengguna dalam penentuan pemasaran produk yang akan diekspor.

Hasil dari pengujian aplikasi Rekomendasi Tujuan Negara Ekspor Berbasis Web Dengan Metode Topsis ini masuk dalam kategori "Sangat Layak". Hasil pengujian kelayakan ini didukung berdasarkan hasil pengujian *black box* yaitu sebesar 95,833%. Pengujian ahli yang dilakukan oleh seorang yang berpengalaman di bidang IT dengan jumlah presentase kuesioner yang dihasilkan adalah 83,6%. Terakhir pengujian pengguna yang dilakukan oleh para calon eksportir dan eksportir dengan jumlah persentase kuesioner yang dihasilkan adalah sebesar 83,17%.

Di dalam penelitian ini pasti masih memiliki berbagai keterbatasan, maka perlu dilakukan penyampaian saran untuk kesempurnaan pengembangan aplikasi bagi peneliti selanjutnya dimasa mendatang. Adapun saran yang dapat diberikan untuk pengembangan dari aplikasi yang telah dibuat. Aplikasi perlu pembaruan sistem agar aplikasi dapat membantu para eksportir dengan komoditas selain kopi, kakao, dan karet.

Kriteria yang digunakan dalam aplikasi masih berupa data dari Badan Pusat Statistik, selanjutnya bisa dikembangkan dengan menambahkan kriteria pendukung yang lain. Aplikasi masih memiliki keterbatasan fitur maka diperlukan menambahkan fitur sesuai dengan perkembangan teknologi dan kebutuhan dimasa yang akan datang.

Aplikasi rekomendasi tujuan negara ekspor ini dapat dikembangkan pada platform iOS atau Mobile

agar dapat digunakan pada sistem *cross* pada *platform* baik untuk Android atau iOS.

# **DAFTAR PUSTAKA**

- [1] Maulana, A. S., Nubatonis, A. 2020. "Dampak Pandemi COVID-19 Terhadap Kinerja Nilai Ekspor Pertanian Indonesia"., *Agrimor*, vol 5. no 4, pp. 67–71. [Doi: 10.32938/ag.v5i4.1166.](https://doi.org/10.32938/ag.v5i4.1166)
- [2] Di Kementerian Perekonomian Republik Indonesia. 2021. "Kinerja Ekspor dan Impor Indonesia Tembus Rekor Tertinggi dalam Sejarah". Tersedia [https://www.ekon.go.id/ publikasi/detail/4011/kinerja-ekspor-dan-imporindonesia-tembus-rekor-tertinggi-sepanjangsejarah].
- [3] Amir, M.S. (2005). *Letter of Credit: dengan Pembahasan Khusus Standby LC dalam Bisnis Ekspor Impor*. Jakarta. PPM.
- [4] Feriyanto, Andri. (2015). *Perdagangan Internasional*. Yogyakarta. Mediatera.
- [5] Yahya, Marzuqi. (2016). *Panduan Bisnis Ekspor Impor Untuk Pemula Secara Otodidak*. Jakarta: Laskar Aksara.
- [6] Mude, M., A. (2016). Perbandingan Metode SAW dan TOPSIS Pada Kasus UMKM. *ILKOM Jurnal lmiah, 8*(2), 76-81. [https://doi.org/10.33096/ilkom.v8i2.49.76-81.](https://doi.org/10.33096/ilkom.v8i2.49.76-81)
- [7] Sugiyono. 2011. Metode Penelitian Kuantitatif, Kualitatif dan R&D. Bandung: Afabeta.
- [8] Sinaga, Johanes. (2019). Penerapan Analytical Hierarchy Process (AHP) Dalam Pemilihan Badan Usaha Milik Negara (BUMN) Sebagai Tempat Kerja Mahasiswa Universitas Sumatera Utara (USU).
- [9] Alfiansyah, K. (2019). *Pengembangan Aplikasi Smartphone KJPAI Berbasis Android Menggunakan Appyet Untuk Menunjang Sistem Informasi Jurusan Pendidikan Agama Islam* (Doctoral dissertation, UIN Raden Intan Lampung).